# Урок «Кодирование и обработка графической информации» 9 класс

Учитель информатики МБОУ гимназии № 45 Даниева З.Б.

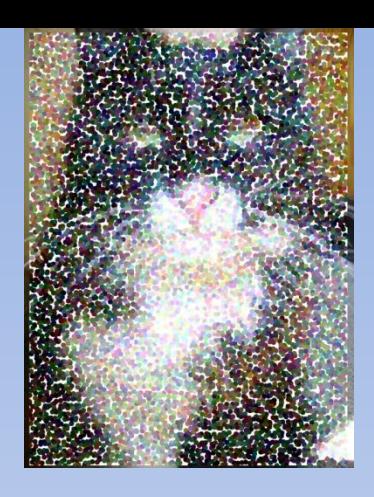

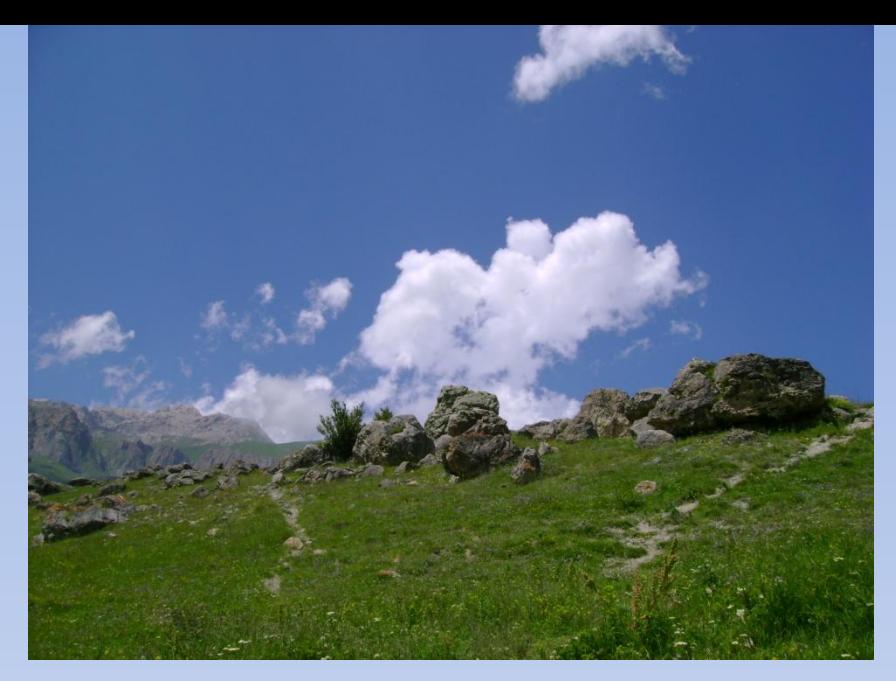

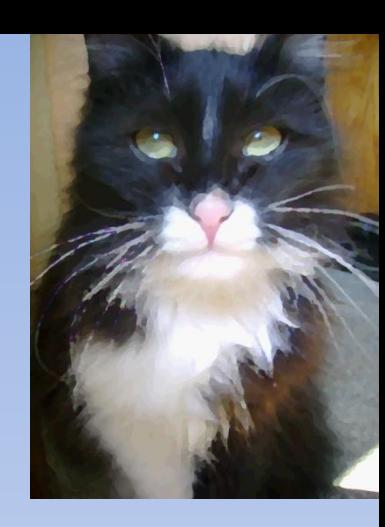

# **Кодирование и обработка графической информации**

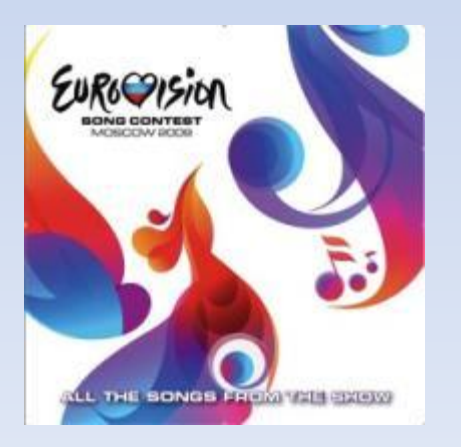

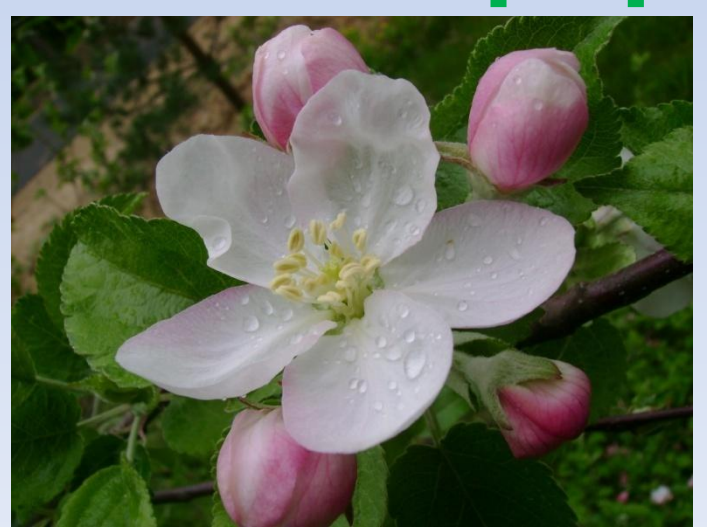

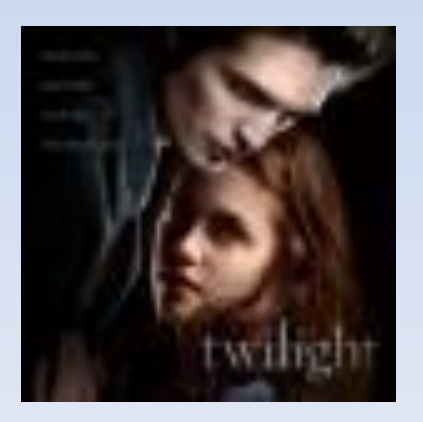

## Содержание

- Кодирование графической информации
- Сравнительная таблица видов графики
- Интерфейс растрового графического редактора
- Интерфейс векторного графического редактора

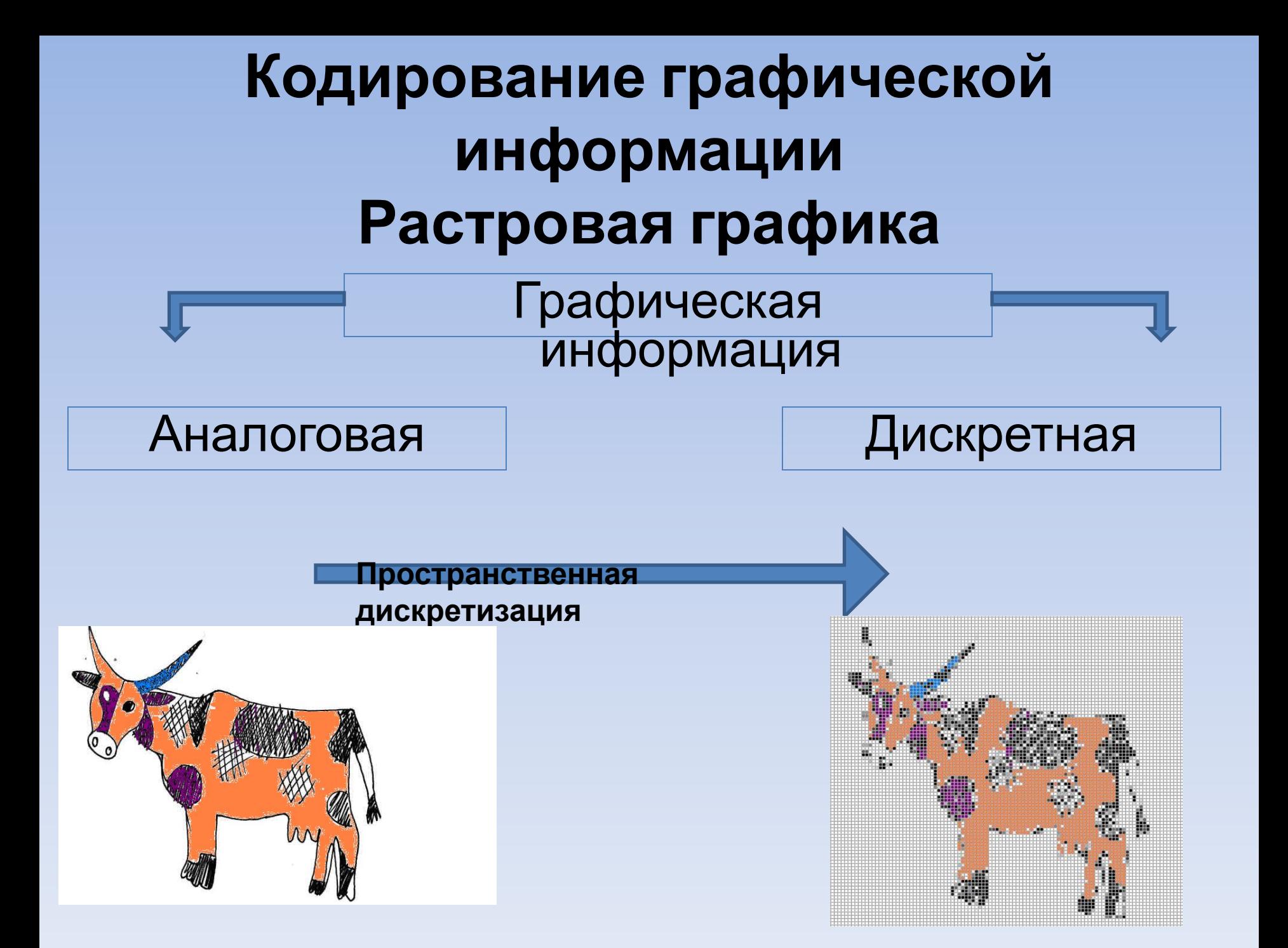

– это такое преобразование графической информации, при котором изображение разбивается на множество отдельных элементов, каждый из которых может иметь свой цвет. Изображения, полученные в результате пространственной дискретизации, являются растровыми.

**Пространственная дискретизация**

#### **Сравнительная характеристика растровой и векторной графики**

![](_page_5_Picture_237.jpeg)

![](_page_6_Picture_206.jpeg)

# Глубина цвета

N= 2<sup>'</sup>, где N – количество цветов в палитре, I – количество информации. Количество информации, которое используется для кодирования цвета точки изображения, называется **глубиной цвета**.

### Глубина цвета и количество цветов в палитре

![](_page_8_Picture_65.jpeg)

## Задачи

• В процессе преобразования растрового графического изображения количество цветов уменьшилось с 65536 до 16. Во сколько раз уменьшился его информационный объём? 1)в 2 раза; 2)в 4 раза; 3)в 8 раз; 4)в 16 раз.

2) В 4 раза

#### • Черно-белое (без градаций серого) растровое графическое изображение имеет размер 10х10 точек. Какой информационный объём имеет изображение?

#### **100 битов**

#### • Цветное с палитрой из 256 цветов растровое графическое изображение имеет размер 10х10 точек. Какой информационный объём имеет изображение?

#### **100 байтов**

#### • Сканируется цветное изображение размером 10х10 см. Разрешающая способность сканера 1200х1200 dpi, глубина цвета 24 бита. Какой информационный объём будет иметь полученный графический файл?

#### **64 Мбайт**

### Рефлексия

Продолжите высказывание об уроке:

- 1. Урок привлёк меня тем, что…
- 2. На уроке для меня было открытием…
- 3. Я научился (научилась)…

### Литература

1. Информатика и ИКТ: учебник для 9 класса/Н.Д..Угринович: Изд - М. : БИНОМ. Лаборатория знаний, 2012